# Computing modular polynomials in dimension 2 ECC 2015, Bordeaux

Enea Milio

<span id="page-0-0"></span>29/09/2015

# Computing modular polynomials

#### 1 [Dimension 1 : elliptic curves](#page-2-0)

#### 2 [Dimension 2 : abelian surfaces](#page-16-0)

- [Computation of the modular polynomials](#page-17-0)
- **•** [Smaller invariants](#page-34-0)

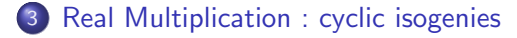

# Computing modular polynomials

#### [Dimension 1 : elliptic curves](#page-2-0)

#### 2 [Dimension 2 : abelian surfaces](#page-16-0)

- [Computation of the modular polynomials](#page-17-0)
- <span id="page-2-0"></span>**[Smaller invariants](#page-34-0)**

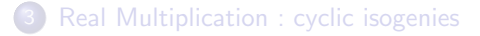

# **Motivation**

An **isogeny** between two elliptic curves  $E_1$  and  $E_2$  is a surjective map with finite kernel. The **degree** of the isogeny is the cardinality of the kernel.

Many applications :

- Theory;
- Cryptography : transfert the DLP;
- SEA algorithm ;
- Class polynomials ;
- **•** Graph of isogenies.

For cryptography, we work over finite fields.

Here, we work on C.

- The theory is "easy" on  $\mathbb{C}$ ;
- Numerical computation ;
- $\bullet$  The modular polynomials can be reduced modulo  $p$ .

# Complex elliptic curves

Let  $\mathcal{H}_1 = \{a + ib : b > 0\} \subset \mathbb{C}$  be the **Poincaré half plane**.

#### Proposition

Let  $E/\mathbb{C}$  be an elliptic curve. Then there exists a lattice

 $\Lambda = \mathbb{Z} + \tau \mathbb{Z}$ , where  $\tau \in \mathcal{H}_1$ 

and a complex analytic isomorphism  $E \simeq \mathbb{C}/\Lambda$  of complex Lie groups.

## Isomorphism

Modular group :  $\text{SL}_2(\mathbb{Z}) = \{ \begin{pmatrix} a & b \\ c & d \end{pmatrix} : a, b, c, d \in \mathbb{Z}, ad - bc = 1 \}$ 

Group action :

$$
\begin{array}{rcl}\n\mathrm{SL}_2(\mathbb{Z}) \times \mathcal{H}_1 & \longrightarrow & \mathcal{H}_1 \\
\left(\begin{array}{c} a & b \\ c & d \end{array}\right) \tau & = & \frac{a\tau + b}{c\tau + d}\n\end{array}
$$

#### **Proposition**

Two elliptic curves  $E_1$  and  $E_2$  over  $\mathbb C$  corresponding to the lattices  $\Lambda_1 = \mathbb{Z} + \tau_1\mathbb{Z}$  and  $\Lambda_2 = \mathbb{Z} + \tau_2\mathbb{Z}$  are **isomorphic** if and only if there exists  $\gamma \in SL_2(\mathbb{Z})$  such that  $\tau_2 = \gamma \tau_1$ .

 $\implies$  change of basis of the lattice.

# Fundamental domain  $\mathcal{F}_1$

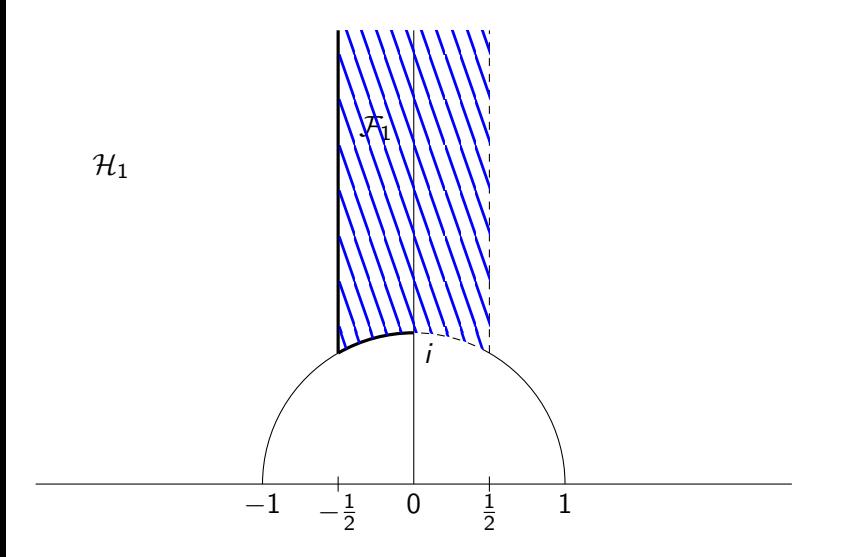

# Fundamental domain  $\mathcal{F}_1$

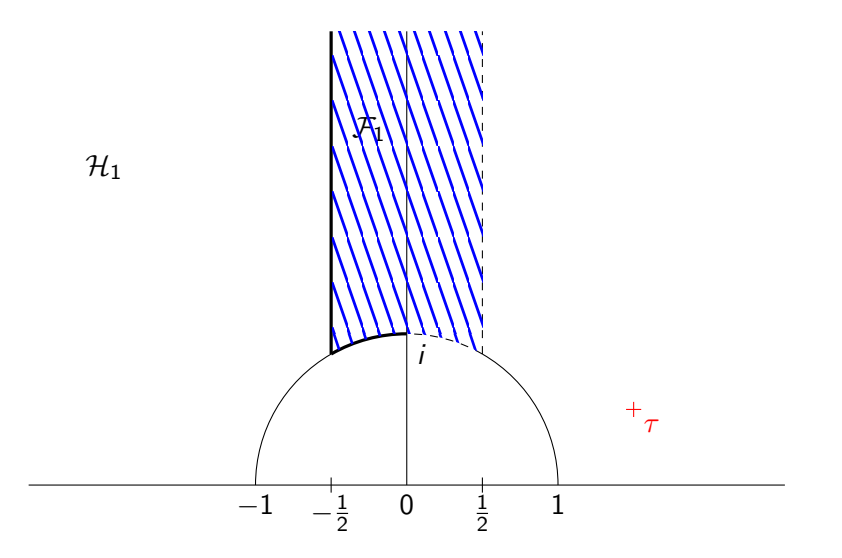

# Fundamental domain  $\mathcal{F}_1$

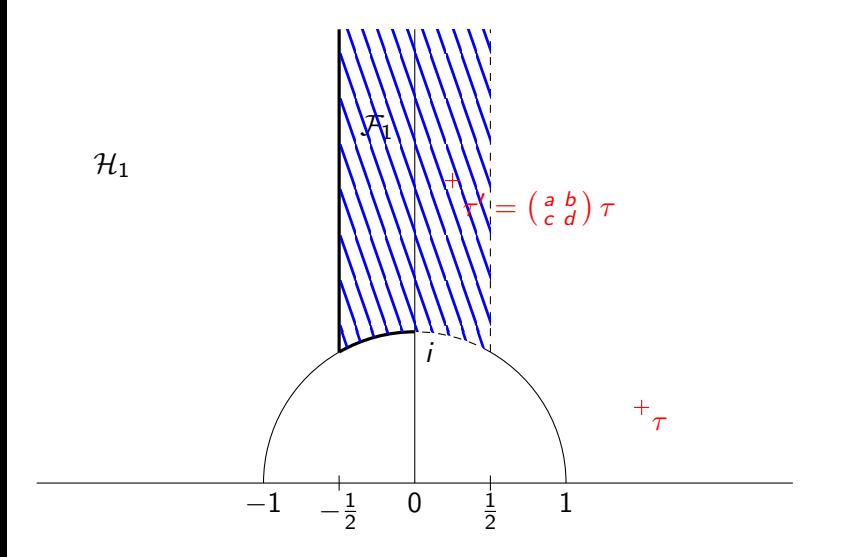

# Modular function

Let  $p$  be a prime and

$$
\Gamma_0(p) = \left\{ \left( \begin{smallmatrix} a & b \\ c & d \end{smallmatrix} \right) \in \operatorname{SL}_2(\mathbb{Z}) : c \equiv 0 \bmod p \right\}.
$$

#### Definition

Let  $\Gamma \subset SL_2(\mathbb{Z})$  be a congruence subgroup of finite index.  $f: \mathcal{H}_1 \to \mathbb{C}$  is a modular function for  $\Gamma$  if

**1** f is meromorphic on  $H_1$  (and on the cusps);

**2** for all  $\gamma \in \Gamma$  and  $\tau \in \mathcal{H}_1$ ,  $f(\gamma \tau) = f(\tau)$ .

#### Example

• 
$$
j(\tau)
$$
 is a modular function for  $SL_2(\mathbb{Z})$ ;

 $\bullet$   $j_p(\tau) := j(p\tau)$  is a modular function for  $\Gamma_0(p)$ .

Let  $\Gamma \subset SL_2(\mathbb{Z})$  be a congruence subgroup of finite index. Denote by  $\mathbb{C}_{\Gamma}$ the field of modular functions for Γ. Then

# Theorem  $\bullet \mathbb{C}_{\mathrm{SL}_2(\mathbb{Z})} = \mathbb{C}(j)$ ;  $\circ \mathbb{C}_{\Gamma_0(p)} = \mathbb{C}(j, j_p).$

## Isogeny

We are interested in the isogenies of degree p.

Let  $C_p$  be a set of representatives of  $SL_2(\mathbb{Z})/\Gamma_0(p)$ .

The isogenous points of degree p are :  $p\gamma\tau$ ,  $\gamma \in C_p$ .

#### Theorem

The field extension  $\mathbb{C}_{\Gamma_0(p)}/\mathbb{C}_{\text{SL}_2(\mathbb{Z})} = \mathbb{C}(j,j_p)/\mathbb{C}(j)$  is algebraic of degree  $[\text{SL}_2(\mathbb{Z}) : \Gamma_0(p)] = p + 1.$ 

Conjugate functions of  $j_p$  in  $\mathbb{C}_{\Gamma_0(p)}/\mathbb{C}_{\mathrm{SL}_2(\mathbb{Z})}$  :  $j_p^{\gamma}(\tau):=j(p\gamma\tau)$ ,  $\gamma\in\mathrm{C}_p$ .

# Modular polynomial

The classical modular polynomial of index  $p$  is the polynomial  $\Phi_p$  that parameterizes isomorphism classes of elliptic curves together with an isogeny of degree  $p$  :

$$
\Phi_p(X,j(E)) = \prod_{E' \text{ p}-\text{isogenous to } E} (X - j(E')).
$$

It is also the minimal polynomial of  $j_\rho$  for the extension  $\mathbb{C}_{\mathsf{\Gamma_0(\rho)}}/\mathbb{C}_{\operatorname{SL}_2(\mathbb{Z})},$ thus

$$
\Phi_{\rho}(X,j)=\prod_{\gamma\in\mathrm{C}_{\rho}}(X-j_{\rho}^{\gamma})\in\mathbb{Z}[X,j].
$$

# Algorithm

Computation of the modular polynomials by evaluation/interpolation (Enge 2009).

$$
\Phi_{\rho}(X,j)=\prod_{\gamma\in\mathrm{C}_\rho}(X-j_{\rho}^{\gamma})=X^{\rho+1}+\sum_{i=0}^{\rho}c_i(j)X^i.
$$

**•** Evaluate :

$$
\prod_{\gamma\in \mathrm{C}_p}(X-j(p\gamma\tau))=X^{p+1}+\sum_{i=0}^pc_i(j(\tau))X^i;
$$

 $\Rightarrow$  Evaluate in deg $_j(\Phi_{\rho})+1=(\rho+1)+1$  values  $\tau.$ 

Interpolate  $c_i$ .

Evaluation of *j* in  $\tilde{O}(N)$  at precision N digits (Dupont 2006); Algorithm quasi-linear :  $\tilde{O}(\rho^3)$ .

## **Examples**

 $p = 2 \, \Phi_2(x, y) = x^3 + (-y^2 + 1488y - 162000)x^2 + (1488y^2 + 40773375y + 8748000000)x + (y^3 - 162000y^2 + 87480000000)$ 

 $p=3\,$   $\mathfrak{s}_3$ (x, y) =  $x^4$  + ( $-y^3$  + 2232 $Y^2$   $-$  1069956Y  $+$  36864000) $x^3$  + (2232 $Y^3$  + 2587918086 $Y^2$  + 8900222976000Y + 452984832000000)X <sup>2</sup> + (−1069956Y <sup>3</sup> + 8900222976000Y <sup>2</sup> − 770845966336000000Y +  $1855425871872000000000)X + (Y^4 + 36864000Y^3 + 452984832000000Y^2 + 1855425871872000000000Y)$ 

 $p = 5 \Theta_5(X, Y) =$  $X^6 + (-Y^5 + 3720Y^4 - 4550940Y^3 + 2028551200Y^2 - 246683410950Y + 1963211489280)X^5 + (3720Y^5 + 1665999364600Y^4 +$  $107878928185336800$   $\pmb{Y}^3+383083609779811215375$   $\pmb{Y}^2+128541798906828816384000$   $\pmb{Y}+1284733132841424456253440)$   $\pmb{X}^4+1699999682881638400$  $(-$ 4550940 $Y^5+107878928185336800 $Y^4-441206965512914835246100 $Y^3+26898488858380731577417728000$  $Y^2-$$$ 192457934618928299655108231168000Y + 280244777828439527804321565297868800)X <sup>3</sup> + (2028551200Y <sup>5</sup> +  $383083609779811215375$   $Y^4 + 26898488858380731577417728000$   $Y^3 + 5110941777552418083110765199360000$   $Y^2 +$ 36554736583949629295706472332656640000 $\rm{y}$  + 6692500042627997708487149415015068467200) $\rm{x}^2$  + ( $-$ 246683410950 $\rm{y}^5$  +  $128541798906828816384000$   $Y^4-192457934618928299655108231168000$   $Y^3+$ 36554736583949629295706472332656640000 $Y^2-$  264073457076620596259715790247978782949376 $Y+\,$  $53274330803424425450420160273356509151232000)X+(Y^6+1963211489280Y^5+1284733132841424456253440Y^4+1963211489280Y^5+1963211489280Y^5+196321168980Y^4-196321168980Y^4-196321168980Y^4-196321168980Y^5+196321168980Y^4-196321168$  $^{280244777828439527804321565297868800}{\rm Y}^{3}+6692500042627997708487149415015068467200 ${\rm Y}^{2}+$$ 53274330803424425450420160273356509151232000Y + 141359947154721358697753474691071362751004672000)

Other invariants : Schläfli, Weber, theta functions.

Schläfli 1870,  $p = 5 : x^6 - x^5y^5 + 4xy + y^6$ .

# Computing modular polynomials

#### [Dimension 1 : elliptic curves](#page-2-0)

#### 2 [Dimension 2 : abelian surfaces](#page-16-0)

- **[Computation of the modular polynomials](#page-17-0)**
- <span id="page-16-0"></span>**[Smaller invariants](#page-34-0)**

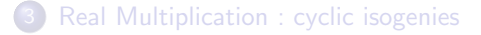

# Computing modular polynomials

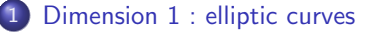

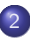

#### 2 [Dimension 2 : abelian surfaces](#page-16-0)

**• [Computation of the modular polynomials](#page-17-0)** 

<span id="page-17-0"></span>**[Smaller invariants](#page-34-0)** 

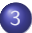

3 [Real Multiplication : cyclic isogenies](#page-42-0)

## **Motivation**

Dimension 2 : principally polarized abelian surfaces (ppas)  $\implies$  Jacobian of hyperelliptic curves of genus 2 (or product of elliptic curves) ;

Cryptography : competitive with elliptic curves ;

 $\implies$  we want to do the same thing !

# Siegel space

**Siegel upper half-space**  $\mathcal{H}_2$  the set of 2  $\times$  2 symmetric matrices over  $\mathbb C$ with positive definite imaginary part.

Ppas on  $\mathbb{C} : A \simeq \mathbb{C}^2/\Lambda$  where  $\Lambda = \mathbb{Z}^2 + \Omega \mathbb{Z}^2$ , with  $\Omega \in \mathcal{H}_2$  (period matrix).

Let 
$$
J = \begin{pmatrix} 0 & Id_2 \\ -Id_2 & 0 \end{pmatrix}
$$
. **Symplectic group :**  
\n
$$
Sp_4(\mathbb{Z}) = \{ \gamma \in GL_4(\mathbb{Z}) : {}^t \gamma J \gamma = J \}.
$$

Group action :  $\left(\begin{smallmatrix} A & B \ C & D \end{smallmatrix}\right) \Omega = (A\Omega + B)(C\Omega + D)^{-1}.$ 

We have a fundamental domain  $\mathcal{F}_2$ .

Siegel modular threefold :  $\mathcal{H}_2 / \mathrm{Sp}_4(\mathbb{Z})$ .

# Modular forms and functions

Let  $\Gamma$  be a subgroup of finite index of  $\text{Sp}_4(\mathbb{Z})$  and  $k\in\mathbb{Z}$ .

Definition

A Siegel modular form of weight k for  $\Gamma$  is a function  $f: \mathcal{H}_2 \to \mathbb{C}$  such that :

**1** f is holomorphic on  $\mathcal{H}_2$ ;

 $2 \cdot f(\gamma\Omega) = \det(C\Omega + D)^k f(\Omega), \quad \forall \gamma = \left(\begin{smallmatrix} A & B \ C & D \end{smallmatrix}\right) \in \Gamma$  **and**  $\Omega \in \mathcal{H}_2.$ 

#### Definition

Siegel modular function for  $\Gamma$  :  $f=\frac{f_1}{f_2}$  $\frac{r_1}{r_2}$  quotient of Siegel modular forms of same weight. Thus,  $f(\gamma \Omega) = f(\Omega)$ .

# Theta functions

**Theta functions** (of characteristic  $\frac{1}{2}$ ) :

Define for  $a = (a_0, a_1)$  and  $b = (b_0, b_1)$  in  $\{0, 1\}^2$  :

$$
\theta_{b_0+2b_1+4a_0+8a_1}(\Omega)=\sum_{n\in\mathbb{Z}^2}\exp(\imath\pi^t(n+\frac{a}{2})\Omega(n+\frac{a}{2})+\imath\pi^t(n+\frac{a}{2})b)
$$

- 16 theta functions:
- 6 are identically zero ;
- $\mathcal{P} = \{0, 1, 2, 3, 4, 6, 8, 9, 12, 15\}$ ;
- $\theta_i^2 =$  Siegel modular form of weight 1 for Γ $(2, 4)$ .

 $\Gamma(2,4) = \left\{ \left( \begin{smallmatrix} A & B \\ C & D \end{smallmatrix} \right) \in \text{Sp}_4(\mathbb{Z}) : \left( \begin{smallmatrix} A & B \\ C & D \end{smallmatrix} \right) \equiv \mathsf{Id}_4 \bmod 2, B_0 \equiv \mathsf{C}_0 \equiv 0 \bmod 4 \right\}.$ 

## Theta functions

Let

$$
h_{10} = \prod_{i \in \mathcal{P}} \theta_i^2,
$$
  
\n
$$
h_4 = \sum_{i \in \mathcal{P}} \theta_i^8,
$$
  
\n
$$
h_6 = \sum_{60 \text{ triples } (i,j,k) \in \mathcal{P}^3} \pm (\theta_i \theta_j \theta_k)^4,
$$
  
\n
$$
h_{12} = \sum_{15 \text{ tuples } (i,j,k,l,m,n) \in \mathcal{P}^6} (\theta_i \theta_j \theta_k \theta_l \theta_m \theta_n)^4.
$$

 $\Rightarrow$   $h_i$  is a Siegel modular form of weight  $i$  for the group  $Sp_4(\mathbb{Z})$ .

# Generalization of the j-invariant

#### **Definition**

We call Igusa invariants, or *j*-invariants, the Siegel modular functions  $j_1, j_2, j_3$  for  $\mathrm{Sp}_4(\mathbb{Z})$  defined by

$$
j_1 := \frac{h_{12}^5}{h_{10}^6}, \quad j_2 := \frac{h_4 h_{12}^3}{h_{10}^4}, \quad j_3 := \frac{(h_{12}h_4 - 2h_6h_{10})h_{12}^2}{3h_{10}^4}
$$

Theorem (Igusa 1962, Spallek 1994)

The field of Siegel modular functions invariant by  $Sp_4(\mathbb{Z})$  is  $\mathbb{C}(j_1, j_2, j_3)$ .

Generically, two ppas have the same j-invariants if and only if they are isomorphic.

.

## Isogeny

The functions

$$
j_{\ell,p}(\Omega):=j_{\ell}(p\Omega),\quad \ell=1,2,3,
$$

are Siegel modular functions for  $\Gamma_0(p)$ , where

$$
\Gamma_0(p):=\big\{\big(\begin{smallmatrix} A & B \\ C & D \end{smallmatrix}\big) \in \mathrm{Sp}_4(\mathbb{Z}): C \equiv 0 \bmod p\big\}
$$

is of index  $[\mathrm{Sp}_4(\mathbb{Z}):\Gamma_0(\rho)]=\rho^3+\rho^2+\rho+1.$ 

Ppas  $(p, p)$ -isogenous to  $\Omega : p \gamma \Omega$ , where  $\gamma \in \mathrm{C}_{p} = \mathrm{Sp}_{4}(\mathbb{Z})/\Gamma_{0}(p)$ .

Theorem (Bröker-Lauter 2009)

The field of Siegel modular functions invariant by  $\Gamma_0(p)$  is  $\mathbb{C}(j_1, j_2, j_3, j_{1,p})$ .

We define

$$
j_{\ell,p}^{\gamma}(\Omega):=j_{\ell}(p\gamma\Omega), \quad \ell=1,2,3.
$$

# Modular polynomials in dimension 2

$$
\Phi_{1,\rho}(X)=\prod_{\gamma\in\mathrm{C}_\rho} (X-j^\gamma_{1,\rho}),
$$

(minimal polynomial of the extension  $\mathbb{C}(j_1, j_2, j_3, j_{1,p})/\mathbb{C}(j_1, j_2, j_3)$ ),

and for 
$$
\ell = 2, 3
$$
,  $\Psi_{\ell,p}(X) = \sum_{\gamma \in C_p} j_{\ell,p}^{\gamma} \prod_{\gamma' \in C_p \setminus {\gamma}} (X - j_{1,p}^{\gamma'}).$ 

Proposition (Bröker-Lauter 2009)  $\Phi_{1,p}, \Psi_{2,p}, \Psi_{3,p} \in \mathbb{Q}(j_1, j_2, j_3)[X].$ 

We have  $j_\ell^\gamma$  $\widehat{f}_{\ell,\boldsymbol{\rho}}^{\gamma}(\Omega) =$  $\Psi_{\ell,p}(j_1^\gamma)$  $\hat{H}^{\gamma}_{1,p}(\Omega),j_1(\Omega),j_2(\Omega),j_3(\Omega))/\Phi'_{1,p}(j_1)$  $\hat{J}_{1,p}(\Omega),j_1(\Omega),j_2(\Omega),j_3(\Omega)).$ 

# Algorithm

How to compute the modular polynomials ?

Evaluation/interpolation :

$$
\Phi_{1,p}(X,j_1(\Omega),j_2(\Omega),j_3(\Omega)) = X^{p^3+p^2+p+1} + \sum_{i=0}^{p^3+p^2+p} c_i(j_1(\Omega),j_2(\Omega),j_3(\Omega))X^i.
$$

where  $c_i \in \mathbb{Q}(j_1, j_2, j_3)$ .

Problem : Interpolation of trivariate rational fractions.

## Interpolation

We can not choose the matrices  $\Omega$  as we want!

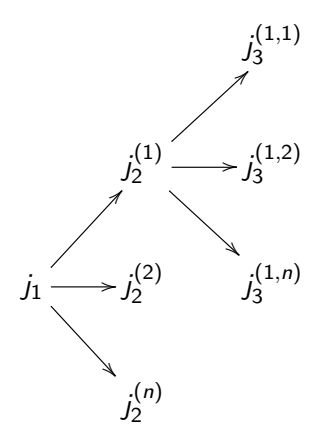

# **Complexity**

Inversion :  $(j_1(\Omega), j_2(\Omega), j_3(\Omega)) \longrightarrow \Omega$  in  $\tilde{O}(N)$  (Dupont 2006).

Fast evaluation of the Igusa invariants :  $\tilde{O}(N)$  (Dupont 2006, Enge–Thomé 2014).

Complexity of the computation of the modular polynomials :  $\tilde{O}(d_{j_1}d_{j_2}d_{j_3}p^3N)$ .

## Streng invariants

The modular polynomials have been computed by Dupont for  $p = 2$  only. For  $p = 3$  they are too big.

#### Other invariants ?

 $\Rightarrow$  Streng 2010 :

$$
i_1 := \frac{h_4 h_6}{h_{10}}, \quad i_2 := \frac{h_4^2 h_{12}}{h_{10}^2}, \quad i_3 := \frac{h_4^5}{h_{10}^2}.
$$

while Igusa :

$$
j_1 := \frac{h_{12}^5}{h_{10}^6}, \quad j_2 := \frac{h_4 h_{12}^3}{h_{10}^4}, \quad j_3 := \frac{(h_{12}h_4 - 2h_6h_{10})h_{12}^2}{3h_{10}^4}.
$$

#### Theorem

The field of Siegel modular functions is  $\mathbb{C}(j_1, j_2, j_3) = \mathbb{C}(i_1, i_2, i_3)$ .

## **Comparison**

For  $p = 3$  :  $\Phi_{1,3}(X, f_1, f_2, f_3) = X^{40} + \sum_{i=0}^{39} c_i(f_1, f_2, f_3) X^i$ .

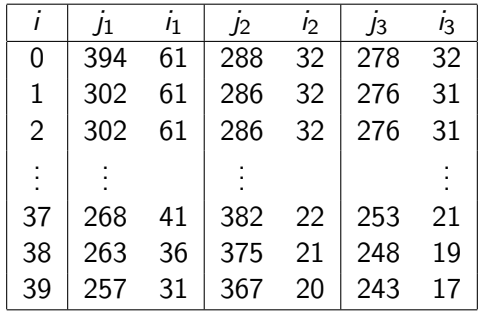

Memory space :

- $p = 2:2.1$  MB against 57 MB.
- $p = 3 : 890 \text{ MB}.$

### **Denominators**

• Denominators for Igusa invariants for  $p = 2$ :

 $j_1^{\alpha}D_2(j_1, j_2, j_3)^6$  ( $\alpha$  ranging between 5 and 21)

• Denominators for Streng invariants for  $p = 2$ :

 $i_3^{\alpha}D_2(i_1, i_2, i_3)$  and  $i_3^{\alpha}D_2(i_1, i_2, i_3)^2$  ( $\alpha$  varies from 0 to 3)

• Denominators for Streng invariants for  $p = 3$ :

 $i_3^{\alpha}D_3(i_1, i_2, i_3)^2$  and  $i_3^{\alpha}D_3(i_1, i_2, i_3)^4$  ( $\alpha$  varies from 0 to 4)

## **Examples**

 $D_2$ (*lg*) = 236196 $j_1^5$  + (-972 $j_2^2$  + (5832 $j_3$  + 19245600) $j_2$  + (-8748 $j_3^2$  - $104976000j_3 + 125971200000))j_1^4 + (j_2^4 + (-12j_3 - 77436)j_2^3 + (54j_3^2 +$ 870912 $j_3 - 5$ 07384000) $j_2^2 + (-108j_3^3 - 3090960j_3^2 + 2099520000j_3)j_2 +$  $(81j_3^4 + 349920j_3^3))j_1^3 + (78j_2^5 + (-1332j_3 + 592272)j_2^4 + (8910j_3^2 4743360j_3)j_2^3+(-29376j_3^3+9331200j_3^2)j_2^2+47952j_3^4j_2-31104j_3^5)j_1^2+$  $(-159j_2^6 + (1728j_3 - 41472)j_2^5 - 6048j_3^2j_2^4 + 6912j_3^3j_2^3)j_1 + (80j_2^7 - 384j_3j_2^6)$ 

 $D_2(Str) = (24576i_3i_1^5 + (96i_2^3 - 4608i_3i_2)i_1^4 + (-6220800i_3i_2 - 12288i_3^2)i_1^3 +$  $(-23328i_2^4 - 48i_3i_2^3 + 1088640i_3i_2^2 + 2304i_3^2i_2 + 24883200i_3^2)i_1^2 +$  $(93312 i_3 i_2^3 + 419904000 i_3 i_2^2 - 5909760 i_3^2 i_2 + (1536 i_3^3 - 8398080000 i_3^2))i_1 +$  $(1417176i_2^5 - 5832i_3i_2^4 + (6i_3^2 - 94478400i_3)i_2^3 + 287712i_3^2i_2^2 + (-288i_3^3 +$  $1154736000i_3^2)i_2 + (-248832i_3^3 + 755827200000i_3^2))$ ).

 $D_3(Str) = 1073741824i_1^{13}i_2i_3 + 1048576i_1^{12}i_4^4 - 100663296i_1^{12}i_2^2i_3$  $D_3(Str) = 1073741824i_1^{b_1}i_2i_3 + 1048576i_1^{c_2}i_3^2 - 100663296i_1^{c_1}i_2^si_3 - 1048376i_1^{c_2}i_3^s + 23653163i_1^{c_3}i_2^s + 36531378894848i_1^{11}i_3^2 + 36531376894848i_1^{11}i_3^2 + 36531376894848i_1^{11}i_3^2 + 36531376$  $23123460096i_1^{10}i_2^5 - 1572864i_1^{10}i_2^4i_3 - 2220871385088i_1^{10}i_2^3i_3 + 150994944i_1^{10}i_2^2i_3^2 +$ <br>
231234600961<sup>10</sup>12-110: 23 23123460096í¦º#=−1572864í¦º#½=−2220871385088í¦º#≵i3+150994944í¦º##3+<br>1912538199490560/<sup>ai2</sup>4#3+1207959552í∤<sup>9a</sup>#−39627113103360i}º#3+1885039755264í¦ª#\*<br>217025064414044061431-11306640294751343323-10006082903-3-1  $\frac{217027664414244864i_{1}^{2}i_{2}^{3}i_{3}-113664992477184i_{1}^{3}i_{2}^{2}i_{3}^{2}+1006632960i_{1}^{2}i_{2}i_{3}^{2}-$ 1225−11000400241110411253T100004200011253−<br>2023-2-1100000000000101025-010400400000000103 15261781573024874496077575-1448199755661312775-7-12468467875840775-1-<br>656916480007655+1-98304075355-1694688068843274247535--650512418816075555-<br>6407164032345-178304003555-1-100963832  $\frac{1}{2}$ 371840*i*<sup>8</sup> $\frac{1}{2}$ <sub>2</sub><sup>3</sup></sup> + 552004832446119936*i*<sup>8</sup> $\frac{1}{2}$ *i*<sub>3</sub><sup>2</sup> - 853581062209536*i*<sup>8</sup> $\frac{1}{2}$ <sub>2</sub><sup>3</sup> + 853581062209536*i*<sup>8</sup> $\frac{1}{2}$ <sub>2</sub><sup>3</sup> 94371840i?i2i2 + 552004832446119936i?i2i2 − 853581062209536i?i2i2 +<br>2192102843693456141844480i?i2i2 −754974720i?i2 +115173392856354127872i?i3 +<br>. 13232363778146304*i*<sup>7</sup><sub>i</sub><sup>2</sup><sub>i</sub><sub>4</sub><sup>2</sup><sub>i</sub><sub>4</sub><sup>2</sup><sub>i</sub><sub>4</sub><sup>2</sup><sub>i</sub><sup>4</sup><sub>2</sub><sup>2</sup><sub>i</sub><sup>4</sup><sub>2</sub><sup>2</sup><sub>i</sub><sup>4</sup><sub>2</sub><sup>2</sup><sub>i</sub><sup>4</sup><sub>2</sub><sup>2</sup><sub>i</sub><sup>4</sup><sup>2</sup><sub>i</sub><sup>4</sup><sup>2</sup><sub>2</sub><sup>2</sup><sub>i</sub><sup>4</sup><sup>2</sup><sub>2</sub><sup>2</sup><sub>i</sub><sup>4</sup><sup>2</sup><sup>2</sup><sup>2</sup><sup></sup><sup>2</sup><sup>2</sup><sup>2</sup> <sup>3</sup>−  $\frac{1917038253511802880i_1^26i_1^2+21388245073920i_1^26i_1^2+190736073463945791799296i_1^26i_1^2i_1^2-\\ 917038253511802880i_1^26i_1^2+21388245073920i_1^26i_1^2+190736073463945791799296i_1^26i_1^2i_1^2-\\ 335544320i_1^2i_2i$ 1 1 1 <sup>3</sup>− 1699781338847946744004608*i*<sup>7</sup> *i*<sup>3</sup> 3+1041201726825553920*i*<sup>6</sup> *i*<sup>7</sup> 2+634990989219840*i*<sup>6</sup> *i*<sup>6</sup> 1699781338847946744004608i{j:}+1041201726825553920i{i{;4+634990989219840i{i{;4-<br>52624982016i{i{:{4+283321851788881281024i{:{}+3−327680i{;4;4+2200952660032438272i{i{;<sup>1</sup>a};<br>52511631869316313-3-3+283328888842810294i{:{}+3−3 **5051361263616i<sup>6</sup>i<sup>3</sup>i<sup>3</sup>i<sup>3</sup>−190938200244582471892992i<sup>6</sup>i2i3−31457280i6i2i3−**  $38286251079255982080i_1^6i_2^2i_3^3 - 7784410537473661314263900160i_1^6i_2^2i_3^3$ 38286251079255982080i°<sub>1</sub>{}%}</sub> − 7784410537473661314263900160i°<sub>1</sub>{{}+}\$ −<br>81096968503296i°<sub>12</sub>{{}−6268888273473709362118656i<sup>c</sup>fi<sub>2</sub>i}}+251658240i°<sub>1</sub>{{}− 01090896962290f12f3=02088882134f3103802118000f114f3+251058240f115=<br>215987170489694945280f2f3+8046545760301777811295436800f253-150175591559500548096i2f2f<br>1506860006080800012013.3−2 **i**0569523360776192i†r}i\*3−4638615481599896235073536i†r}i\*1-118674948096i†r}i\*i+ 1 2 *i*3− 10569523360776192i†i2i5=4638615481599896235073536i†i2i<sub>3</sub>=118674948096i†i2i}+<br>9503957409357763952640i<sup>5</sup>i2i43+2941904259840540672i{i2i3+3618779438490652637954187264i 22887256817664*i*<sup>5</sup><sub>12</sub>*i*<sup>3</sup> + 1557150937623844175609856i<sup>5</sup>1<sup>2</sup><sub>2</sub><sup>2</sup><sup>3</sup> +62914560i<sup>2</sup><sub>12</sub>*i*<sup>5</sup> 1 2 1 2 86670799689200173056*i*<sup>5</sup> *i*2*i*<sup>4</sup> 3+78210945482001523924713209856*i*<sup>5</sup> *i*2*i*<sup>3</sup> 86670799689200173056i†i5i{+78210945482001523924713209856i†izi}+<br>91081207185408i†i{}+4566207265162884601085952i†i{−80900957611133776805681037312i†i{}+ 1 1 2870105097548602679040*i*<sup>4</sup> *i*<sup>8</sup> 2+896261713716314880*i*<sup>4</sup> *i*<sup>7</sup> *i*3+1880971493524992*i*<sup>4</sup> *i*<sup>6</sup> *i*<sup>2</sup> 2870105097548602679040i‡iž+896261713716314880i‡iži<sub>3</sub>+1880971493524992i‡ižiš+<br>2559594048233864351947776i<sup>4</sup>iži<sub>3</sub>+11221327872i‡iži<sup>2</sup>i3+780494067727704797184i‡ižiš+ 1 2 1 2 61440*i*<sup>4</sup> *i*<sup>4</sup> *i*<sup>4</sup> 3−273088658240188416*i*<sup>4</sup> *i*<sup>4</sup> *i*<sup>3</sup> 3−398708239387678826603145984*i*<sup>4</sup> *i*<sup>4</sup> *i*<sup>2</sup> 01440171313=273088658240188410171313=383108289387078820003149984171313=<br>10770882232322i<sup>1</sup>1313=8443058316853636251648i<sup>1</sup>1313=4652016478805165040826933736448i<sup>1</sup>1315 1 2 1 2 5898240*i*<sup>4</sup> *i*<sup>2</sup> *i*<sup>5</sup> 3−133879677901996032*i*<sup>4</sup> *i*<sup>2</sup> *i*<sup>4</sup> 3−36831815040167945837868423168*i*<sup>4</sup> *i*<sup>2</sup> *i*<sup>3</sup> <sup>3</sup>− 5898240r∤12́≠i}=133879677901996032r∤12́≠i}=36831815040167945837868423168i∤12́≠i}+<br>82081531035648r¦1<sub>2</sub>≠j<sup>2</sup>+2449653429540496482238464r¦1<sub>2</sub>≠j<sup>2</sup>=1811217712379191892949216756695 1 1 47185920*i*<sup>4</sup> *i*<sup>6</sup> 3+71004250037730410496*i*<sup>4</sup> *i*<sup>5</sup> 3−56148085403579776990704795648*i*<sup>4</sup> *i*<sup>4</sup> 47165920175+71004250057750410496175−56146065405579776990704756646175−<br>193303195584228338932224i∛iŽi3+90123759266066684928i∜iŽiš+86253682640195233723228416 1 2 1 2 7400456973692928*i*<sup>3</sup> *i*<sup>5</sup> *i*<sup>3</sup> 3−13398162297286395745575936*i*<sup>3</sup> *i*<sup>5</sup> *i*<sup>2</sup> 3+88576229376*i*<sup>3</sup> 1 *i*<sup>4</sup> 2 *i*<sup>4</sup> <sup>3</sup>− 14192373000496360845312i<sup>3</sup><sub>12</sub><sup>1</sup><sub>2</sub><sup>3</sup><sub>1</sub><sup>3</sup><sub>2</sub><sup>3</sup> 2891463543570311890566865090560i<sup>3</sup><sub>12</sub><sup>1</sup><sub>4</sub><sup>2</sup><sub>3</sub><sup>2</sup> 14192373000496360845312;}{¿}{=}=2891463543570311890566865090560i{}{}{{}{{}+}{<br>883081787222163456i{}{}{{}+5995098052733571847066939392{}{}{}{}=8811853774848*i*{}{}{}{}= 1400003098553579221647360 $i_1^3 i_2^2 i_3^4 + 97479251470446402968352866672640 i_1^3 i_2^2 i_3^3 -$ 14000000565555792216475601<sub>4545</sub>+9747925147044640256655266667071747072i<sup>3</sup>i<sub>2</sub>i}+<br>6291456i<sup>3</sup>i2i<sup>g</sup>+33166148344289427456i<sup>3</sup>i2i<sup>8</sup>+19743632405446596697071747072i<sup>3</sup>i2i<sup>3</sup>+ 105529273322620022295815917468569600*i*<sup>3</sup><sub>i24</sub><sup>3</sup> − 68018900041728i<sup>3</sup><sub>i</sub><sup>8</sup><sub>5</sub> − 1055*2921352202002225*58159174685080001<sub>11213</sub>−680189000417281<sub>1</sub>1<sub>3</sub>−<br>2349627765367941191172096i<sup>3</sup>i≸+160080105674658429821334465478656i∛i∮+  $\frac{2349627765367941191172096 i_1^3 i_2^8+160080105674658429821334465478656 i_1^3 i_2^4+\\ 4219485009161078228590656 i_1^2 i_2^3-4663920783516479353440 i_2^3 i_2^3 i_3-8349593486170324608 i_1^2 i_2^2 i_3^2-\\$ 2594927222047499837745975552*i*<sup>2</sup> *i*<sup>7</sup> *i*3+168462522797184*i*<sup>2</sup> *i*<sup>6</sup> *i*<sup>3</sup> 3+3615767749123322594310432*i*<sup>2</sup> 1 *i*<sup>6</sup> **300837888i**<sup>2</sup>iĝi{−215921145233199135744i<sup>2</sup>iĝi{+616229927403745317212702913984i?iĝi{−  $\frac{6144 i_1^2 i_2^4 i_3^3 + 10665677157580800 i_1^2 i_2^4 i_3^4 - 487539271451605190224113792 i_1^2 i_2^3 i_3^3 +$ 

597249336471120770783168754827136i<sup>2</sup>i½i</sup>3+28860530688i<sup>2</sup>i½i3+186470378203297558376448i<sup>2</sup>i 16808787545488790224850857944576i<sup>2</sup><sub>i</sub>2<sub>i</sub><sup>2</sup><sub>i</sub><sup>3</sup> +589824i<sup>2</sup><sub>i</sub>2<sub>i</sub><sup>2</sup><sub>i</sub><sup>2</sup> −2882413394767282176i<sup>2</sup>i<sup>2</sup>i<sup>3</sup> − 249601482395717764722799104i?i?i.j-54775048731235614666029499770839680i?i?i?i-<br>20 00001482395717764722799104i?i?i.j-54775048731235614666029499770839680i?i?i?i-<sup>3</sup>− 24300146239311110412219910411253−94113046131253014000029499110859060011245−<br>3840529244160i<sup>2</sup>i3č<sub>1</sub>\*f+1200618490930489311952896f<sup>1</sup>i2i<sup>2</sup>j−57161118334951760396107821170688 1 1 4718592*i*<sup>2</sup> *i*<sup>7</sup> 3−20598850591658606592*i*<sup>2</sup> *i*<sup>6</sup> 3+1756148202989834383269273600*i*<sup>2</sup> *i*<sup>5</sup> 141100924143−2009060009300090924145−1100140202200969436926924100001145−<br>1465284744461501690551775866885584001745+3172269696943885826116654304i145t<br>150035085885805105041100041-7-3-a a34400002551316151300001410100001410  $178977835709619524148384i_1i_2^2i_3^2+3124836357738656041461702205440i_1i_2^2i_3+$ 2 **80327353040040889728***i***<sub>1</sub><sup>***i***<sub>6</sub>***i***<sub>4</sub><sup>2</sup></sup> −52049511457475420205500787648***i***<sub>1</sub><sup>***i***<sub>6</sub><sup>2</sup><sub>3</sub><sup>2</sup></sub>**</sup> 171351407729664*i*<sub>1</sub>*i*<sub>5</sub><sup>i</sup><sub>3</sub>+31066479848877793459524864*i*<sub>1</sub>*i*<sub>5</sub><sub>i</sub><sup>2</sup><sub>i</sub>3<sub></sub>-17182126661344900461156343499 **2835831296***i***<sub>1</sub>***i***<sub>4</sub><sup>1</sup><sup>3</sup></u></sub><sup>-</sup> −7865818063161388895232***i***<sub>1</sub><sup>***i***<sub>4</sub><sup>1</sup><sub>4</sub><sup>4</sup>+1084885263822875380568914521600***i***<sub>1</sub>***i***<sub>4</sub><sup>1</sup><sub>4</sub><sup>3</sup>+**</sup> 26769697166776320*i*<sub>11</sub>i<sub>1</sub>i<sub>3</sub> −350507041737785106690571776i<sub>1</sub>i2<sub>i</sub>3 +85406329739045699043184334  $859222867968*i*<sub>1</sub><sup>2</sup>*i*<sup>2</sup><sub>3</sub>−158918678997153812471808*i*<sub>1</sub><sup>2</sup>*i*<sup>2</sup><sub>3</sub> +6034098811311665176411960989696*i*<sub>1</sub>*i*<sup>2</sup><sub>2</sub>$  $219687635411560887978987415249552000i<sub>14</sub>2<sup>2</sup>i<sub>3</sub><sup>2</sup>+262144i<sub>14</sub>2<sup>2</sup>i<sub>3</sub><sup>2</sup>-1758652150455042048i<sub>14</sub>2<sup>3</sup>−1<sup>3</sup>$ 2 1374354304441055536139034624*i*1*i*2*i*<sup>5</sup> 3+44067183709700749413582229123077120*i*1*i*2*i*<sup>4</sup> 1374354304441055536139034624*i*<sub>1</sub>*i*<sub>2</sub>i<sup>2</sup>+44067183709700749413582229123077120*i*<sub>1</sub>*i*<sub>2</sub>i<sup>1</sup>+<br>7553536229376i<sub>1</sub>i}−311886510373696391479296i<sub>1</sub>i}−5938917592170743659134399997632i<sub>1</sub>i}+  $44934202777922750168136710661864960000i_1i_3^4 + 2584698285924232982401063716i_2^{\prime\prime\prime} -$ <sup>2</sup> − 10764481642689341617256844*i*<sup>9</sup> *i*3+11471581029841035951969*i*<sup>8</sup> *i*<sup>2</sup> 3−364122297955518385909414251672*i*<sup>8</sup>  $\frac{2}{3} \cdot 51124377010071568 \cdot i_2^7 i_3^3 + 1366656586959783418027410924 \cdot i_2^7 i_3^2 + 10122995873376 \cdot i_2^6 i_3^4 -$ 2 2 1396299980777369520070152*i*<sup>6</sup> *i*<sup>3</sup> 3+10083133967459042825973517961268*i*<sup>6</sup> *i*<sup>2</sup> 2 <sup>3</sup>− 13902999907113099200101321345+10083133901439042629913311901208158116i\$15}+<br>83047680i\$1\$−3420729739797762816i\$1\$−23288737190438415291652458416i\$1\$+ **58879180974264105377458087129861488***i***<sub>2</sub><sup>1</sup>i<sub>3</sub><sup>2</sup>+256i<sup>4</sup><sub>2</sub><sup>i</sup><sub>3</sub>−2818796161673088i<sup>4</sup><sub>2</sub>i<sub>3</sub><sup>2</sup>+** 19128585162994430843368656i<sup>1</sup><sub>2</sub>i<sup>2</sup> −249217801853496426807044659839576i<sup>1</sup>2i<sup>2</sup> + 19128585162994430843368656i½{→249217801853496426807044659839576i½{}+<br>7973572608i½{\+5826782990386135747584i½{~14850932330520519874373790144i½{~  $412301901384482808596505385031449200i<sup>3</sup>⁄<sub>2</sub>*i*⁄<sub>3</sub>−24576*i*⁄<sub>4</sub>*i*⁄<sub>3</sub> + 169510614703349760*i*²<sub>2</sub>*i*⁄<sub>3</sub> +$ 227795857854991291357100928i2<sup>2</sup>i2 −2175526599854742507306371238190944i2<sup>2</sup>i3+ 227795857854991291357100928i‡i°=−2175526599854742507306371238190944i‡i°+<br>63764692992i±i{+43405460712485963808768i±i{+1477862393729354088693012596736i±i{-5673335901704124338996627108519232000*i<sub>2</sub>i*<sup>4</sup><sub>3</sub>−196608*i*<sup>8</sup><sub>3</sub>+1418239425570766848*i*<sup>7</sup>3− 6324413850721664271452160*i*<sup>6</sup> 3+1498018164069949798113492863030784*i*<sup>5</sup> <sup>3</sup>− 3883782492464424496895506065638925150000*i*<sup>4</sup> 3

# Computing modular polynomials

#### [Dimension 1 : elliptic curves](#page-2-0)

#### 2 [Dimension 2 : abelian surfaces](#page-16-0)

• [Computation of the modular polynomials](#page-17-0)

<span id="page-34-0"></span>**[Smaller invariants](#page-34-0)** 

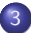

#### 3 [Real Multiplication : cyclic isogenies](#page-42-0)

## Alternative invariants

 $\Rightarrow$  look at modular functions for another group.

$$
b_i(\Omega):=\frac{\theta_i(\Omega/2)}{\theta_0(\Omega/2)},\ i=1,2,3.
$$

Modular functions for  $\Gamma(2,4)$ .

# Modular polynomials with  $b_1$ ,  $b_2$ ,  $b_3$

### Theorem (Mumford, Manni)

The field of modular functions invariant by  $\Gamma(2,4)$  is  $\mathbb{C}(b_1, b_2, b_3)$ .

We look at  $C_p = Γ(2, 4)/(Γ_0(p) ∩ Γ(2, 4)), p > 2.$ 

The index is still  $p^3 + p^2 + p + 1$ .

#### Proposition

The field of modular functions invariant by  $\Gamma_0(p) \cap \Gamma(2, 4)$  is  $\mathbb{C}(b_1, b_2, b_3, b_{1,p}).$ 

We compute  $\Phi_{1,p}(X,b_1,b_2,b_3)=\prod_{\gamma\in{\rm C}_p} (X-b_1^{\gamma})$  $\hat{P}_{1,\boldsymbol{\rho}})$  and  $\Psi_{\ell,p}(X,b_1,b_2,b_3) = \sum_{\gamma \in \operatorname{C}_p} b_{\ell,n}^{\gamma}$  $\bigcap_{\ell,\boldsymbol{\rho}}^{\gamma}\prod_{\gamma'\in \mathrm{C}_{\boldsymbol{\rho}}\setminus\{\gamma\}}(X-b_{1,\gamma}^{\gamma'})$  $\hat{P}_{1,\boldsymbol{\rho}})$ . They are in  $\mathbb{Q}(b_1, b_2, b_3)[X]$ .

# Algorithm

Evaluation of the  $b_i$  in  $\tilde{O}(N)$  (Dupont 2006, Enge–Thomé 2014).

• Inversion : 
$$
(b_1, b_2, b_3)(\Omega) \longrightarrow \Omega
$$
?

$$
(b_1, b_2, b_3)(\Omega) \longrightarrow (j_1, j_2, j_3)(\Omega) \longrightarrow \Omega \text{ mod } \mathrm{Sp}_4(\mathbb{Z}).
$$

Problem : we want  $\Omega$  mod  $\Gamma(2, 4)$  !

Solutions :

- Compute  $b_i(\gamma \Omega)$  for  $\gamma \in \mathrm{Sp}_4(\mathbb{Z})/\Gamma(2, 4)$ . But index 11520!
- Use of functional equation of the theta functions.

## Denominators with the theta functions

Polynomials computed for  $p = 3, 5, 7$ .

Always  $D_p$  in the denominator.

 $D_3(b_1, b_2, b_3) = 64(b_1^2b_2^2b_3^2)(16b_1^4b_2^4b_3^4+1)(b_1^4+b_2^4+b_3^4)$  $-32(48b_1^4b_2^4b_3^4+16b_1^2b_2^2b_3^2+1)(b_1^4b_2^4+b_1^4b_3^4+b_2^4b_3^4)+$  $256(\textcolor{black}{b_1^8} \textcolor{black}{b_2^8} + \textcolor{black}{b_1^8} \textcolor{black}{b_3^8} + \textcolor{black}{b_2^8} \textcolor{black}{b_3^8}) + 32(\textcolor{black}{b_1^4} \textcolor{black}{b_2^4} \textcolor{black}{b_3^4}) (-24 \textcolor{black}{b_1^4} \textcolor{black}{b_2^4} \textcolor{black}{b_3^4} + 80 \textcolor{black}{b_1^2} \textcolor{black}{b_2^2} \textcolor{black}{b_3^2} + 13) + 1.$ 

It is symmetric and there are relations modulo 2 and 4 between the exponents.

## **Symmetries**

Theorem (M. 2014)

For all prime p, we have  $\Phi_{1,p}(X, b_1, b_2, b_3) = \Phi_{1,p}(X, b_1, b_3, b_2)$  and  $\Psi_{2,p}(X, b_1, b_3, b_2) = \Psi_{3,p}(X, b_1, b_2, b_3).$ 

**Proof** : there always exist  $\gamma \in \mathrm{Sp}_4(\mathbb{Z})/\Gamma(2,4)$  such that for all  $\Omega \in \mathcal{H}_2$  :

$$
b_1(\gamma \Omega) = b_1(\Omega)
$$
  
\n
$$
b_2(\gamma \Omega) = b_3(\Omega)
$$
  
\n
$$
b_3(\gamma \Omega) = b_2(\Omega)
$$
 and 
$$
b_2(\gamma \Omega) = b_3(\Omega)
$$
  
\n
$$
b_3(\gamma \Omega) = b_2(\Omega)
$$
  
\n
$$
b_3(\gamma \Omega) = b_2(\Omega)
$$
  
\n
$$
b_3(\gamma \Omega) = b_2(\Omega)
$$

 $\Phi_{1,p}$  is a minimal polynomial.  $\Psi_{\ell,p}(b_{1,p}) = b_{\ell,p} \Phi'_{1,p}(b_{1,p})$  for  $\ell = 2,3$ . Action on  $\Psi_{2,p}(X)$  :

 $\Psi_{2,p}(b_{1,p},b_{1},b_{3},b_{2}) = b_{3,p}\Phi'_{1,p}(b_{1,p},b_{1},b_{2},b_{3}) := \Psi_{3,p}(b_{1,p},b_{1},b_{2},b_{3}).$ 

## Relations modulo 2 and 4

We look at matrices  $\gamma$  such that

$$
b_1(\gamma \Omega) = i^{\alpha_1} b_1(\Omega) \qquad b_1, \rho(\gamma \Omega) = i^{\alpha_2} b_2(\Omega) \qquad \text{and} \qquad b_{2,\rho}(\gamma \Omega) = i^{\alpha_3} b_3(\Omega) \qquad \text{and} \qquad b_{3,\rho}(\gamma \Omega) = i^{\alpha_4} b_3(\Omega)
$$

$$
b_{1,p}(\gamma\Omega) = i^{\alpha_4}b_{1,p}(\Omega)
$$
  
\n
$$
b_{2,p}(\gamma\Omega) = i^{\alpha_5}b_{2,p}(\Omega)
$$
  
\n
$$
b_{3,p}(\gamma\Omega) = i^{\alpha_6}b_{3,p}(\Omega)
$$

# **Comparison**

For  $p = 3$  :

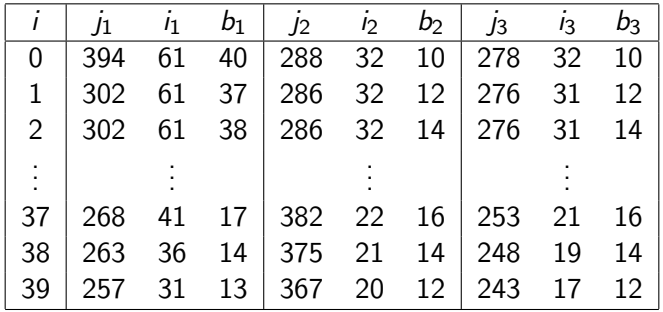

•  $p = 3 : 175$  KB =  $\sim$  5000 smaller than Streng;

•  $p = 5 : 200 \text{ MB}$ ;

•  $p = 7 : 30$  GB;

# Computing modular polynomials

#### [Dimension 1 : elliptic curves](#page-2-0)

#### 2 [Dimension 2 : abelian surfaces](#page-16-0)

- [Computation of the modular polynomials](#page-17-0)
- <span id="page-42-0"></span>**[Smaller invariants](#page-34-0)**

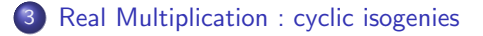

## Hilbert space

Let  $D\in\mathbb{Z}^{>0}$  and  $K=\mathbb{Q}(\sqrt{2})$ D) a real quadratic field. We take  $D \in \{2,5\}$ for simplicity. The group  $\operatorname{SL}_2(O_K)$  acts on  $\mathcal{H}_1^2$ .

#### **Proposition**

The **Hilbert modular surface**  $\mathcal{H}_1^2 / SL_2(O_K)$  is a moduli space for isomorphism classes of ppas with real multiplication by  $O<sub>K</sub>$ .

Let  $p$  a prime number such that

$$
p=\beta\overline{\beta},\quad \beta\in O_{K}^{+}.
$$

 $\beta$ -isogenous surfaces :  $\beta\gamma z$ ,  $z\in\mathcal{H}_1^2$  and  $\gamma\in\mathrm{C}_\rho=\mathrm{SL}_2(O_\mathcal{K})/\Gamma_0(\beta)$ ;  $\#C_p = p + 1.$ 

## Hilbert and Humbert

The following diagram is commutative :

$$
\mathcal{H}_{1}^{2} \xrightarrow{\phi} \mathcal{H}_{2}
$$
\n
$$
\downarrow \qquad \qquad \downarrow
$$
\n
$$
\mathcal{H}_{1}^{2}/\mathrm{SL}_{2}(O_{K}) \xrightarrow{\rho} \mathcal{H}_{2}/\mathrm{Sp}_{4}(\mathbb{Z})
$$

where  $\rho$  is generically of degree 2 onto the Humbert surface  $H_{\Delta_K}.$ 

# Hilbert modular function

#### **Gundlach invariants :**  $J_1$  and  $J_2$  for  $D = 2$  and 5 only.

Two modular polynomials  $\Phi_\beta$  and  $\Psi_\beta$  in  $\mathbb{Q}(J_1, J_2)[X]$ .

# Algorithm

For  $D = 5$ , we have (Resnikoff 1974, Lauter–Yang 2011)

$$
j_1 \circ \phi = 8J_1(3J_2^2/J_1 - 2)^5;
$$
  
\n
$$
j_2 \circ \phi = \frac{1}{2}J_1(3J_2^2/J_1 - 2)^3;
$$
  
\n
$$
j_3 \circ \phi = 2^{-3}J_1(3J_2^2/J_1 - 2)^2(4J_2^2/J_1 + 2^{5}3^2J_2/J_1 - 3).
$$

These equations can be inverted by Gröbner basis.

Fast evaluation of the Gundlach invariants :

$$
z\rightarrow \phi(z)=\Omega\rightarrow (j_1(\Omega),j_2(\Omega),j_3(\Omega))\rightarrow (J_1(z),J_2(z)).
$$

Inversion of the Gundlach invariants :

$$
(J_1(z),J_2(z))\rightarrow (j_1(\phi(z)),j_2(\phi(z)),j_3(\phi(z)))\rightarrow \phi(z)\rightarrow z.
$$

# **Results**

#### $D=2$

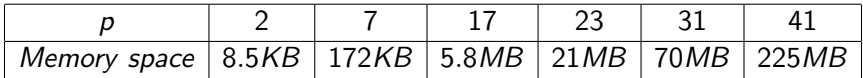

#### $D=5$

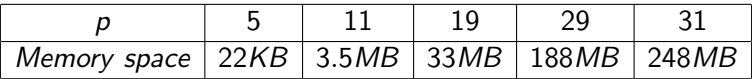

# Theta functions

Other invariants ?

$$
\tilde{j}_i = j_i \circ \phi, \quad i = 1, 2, 3
$$

or

$$
\tilde{b}_i=b_i\circ\phi,\quad i=1,2,3.
$$

Works for any D. Three invariants for a space of dimension 2 : need the equation  $P$  of the Humbert component (Gruenewald 2008).

 ${\sf Interpolation} : \mathbb{Q}(\widetilde b_1, \widetilde b_2, \widetilde b_3)/ (P) = \mathbb{Q}(\widetilde b_1, \widetilde b_2) [\widetilde b_3]/ (P).$ 

## Conclusion

- Implementation and generalization of the algorithm of Dupont;
- Used smaller invariants and proved properties with them ;
- Definition and computation of modular polynomials with cyclic isogenies.

## **Perspectives**

- Compute more modular polynomials;
- Release the code;
- <span id="page-50-0"></span>Applications of the polynomials.